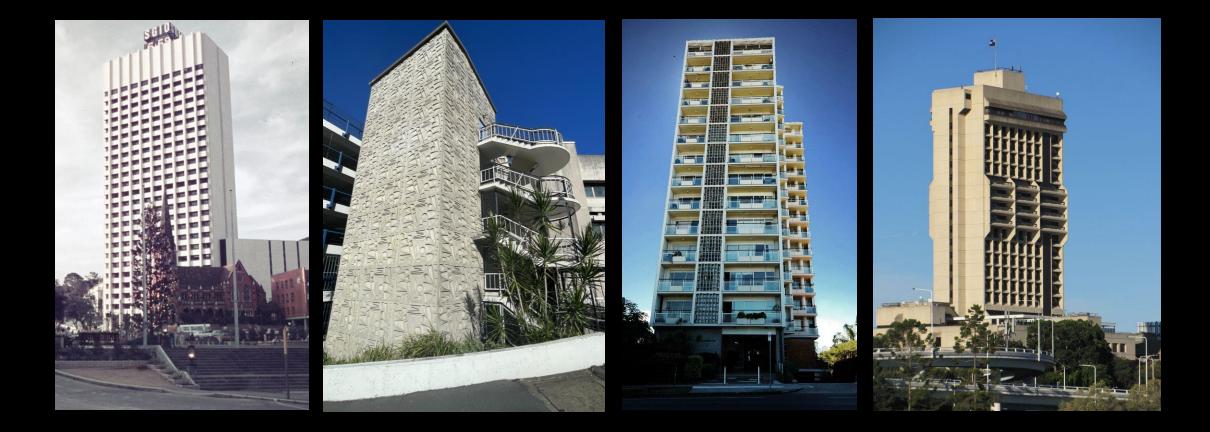

#### Iconic Brisbane Lampshades

Michelle Brown, July 2023

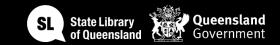

# 

#### Acknowledgement of Country

We acknowledge Aboriginal and Torres Strait Islander peoples and their continuing connection to land and as custodians of stories for millennia. We respectfully acknowledge the land on which we all meet today, and pay our respects to elders past, present and emerging.

# WORKSHOP SUMMARY

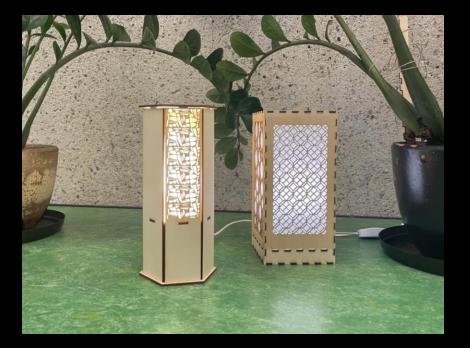

There's a lot to love about Queensland architecture and our iconic heritage buildings.

Join us as we dive into State Library of Queensland's collections for inspiration and bring to life our designs through digital fabrication techniques and laser cutting.

This journey will see you:

- Inspired by Queensland architecture through the enormous wealth of the collections here at State Library of Queensland
- Learning to create vector files suitable for the laser cutter in free and open-source software (Inkscape).
- Preparing your lamp design so it's ready to be laser cut by the facilitator
- Assembling your lamp
- Taking your new lamp home with your new design skills!

### INTRODUCTIONS

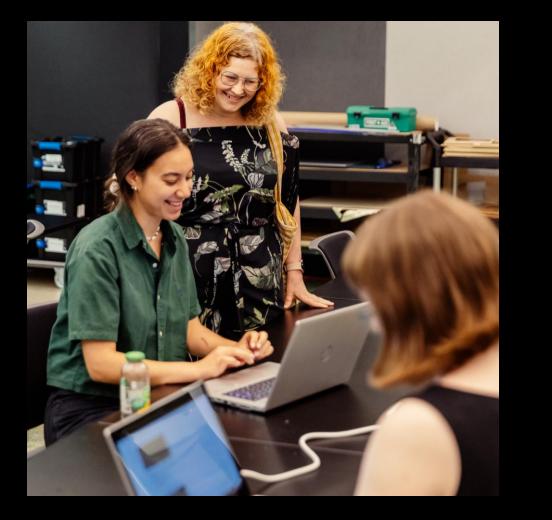

#### Welcome

- Check in and get set up on a computer
- Why did you sign up for the workshop?
- What are you keen to learn?

#### End goals

We will give the basic skills in vector design to be able to gain confidence for laser cutting your own creations or editing free and available designs.

In a follow up session, you will undertake a laser cutter induction, using your new design skills to complete safety training so you can book The Edge lasers.

#### Hour 1

#### Hour 2

•

- State Library collection
- Research
- Introduction to Inkscape
- Designing with Inkscape
- File setup for laser
- Create your own design with template provided

#### <u>Hour 3</u>

- Break
- Laser demo
- Continue designing
- Start to laser any designs

#### <u>Hour 4</u>

- Finalise lamp designs
- Laser Cutting
- Start designing item for laser induction if lamp is finished

## SESSION

## OVERVIEW

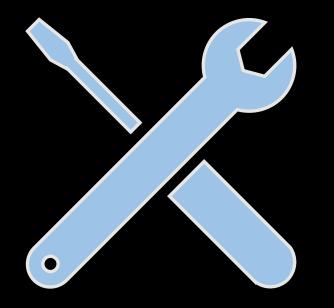

## TOOLS

- Computer
- Inkscape design software
- USB stick
- Laser Cutter
- Clamp
- Rubber Mallet

Per participant

- An A2 sheet 4mm plywood
- An A2 sheet 3mm white acrylic
- Fast setting wood glue
- Lamp base electrics (lkea)
- Lightbulb

## MATERIALS

# HEALTH & SAFETY

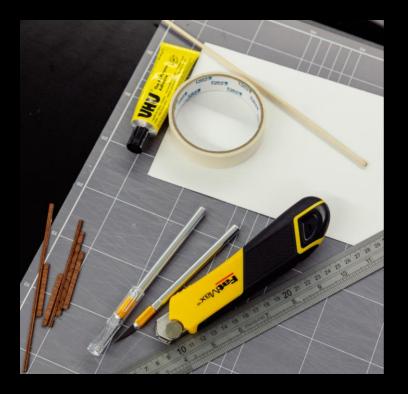

For all workshops at The Edge we like to familiarise participants with:

- Lab Risk Assessments
- Laser safe operating procedure (SOP)
- Any other SOP

## LET'S GET STARTED

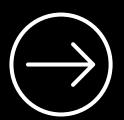

The John Oxley Library holds a vast collection of drawings, manuscripts, design plans, house plans, building designs and related materials with links to built heritage and architecture in Queensland. View a selection of them with digitised drawings, images and digital stories with architects as they talk about their work.

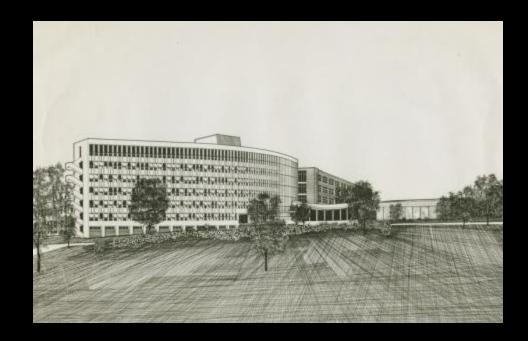

<u>S</u> <u>LINK</u>

STATE LIBRARY COLLECTIONS

# ICONIC BRISBANE BUILDINGS

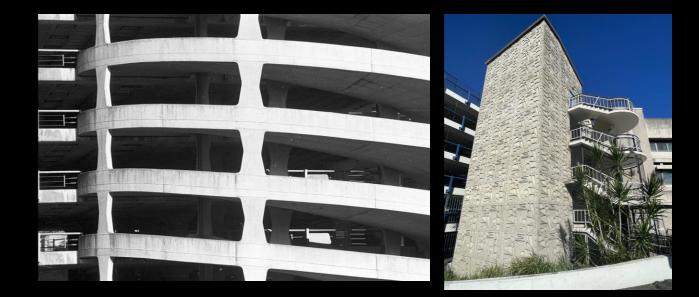

#### James Peter Birrell (1928-2019)

## **James Birrell**

Wickham Terrace Car Park One of Queensland's eminent architects, responsible for many of the state's best-known buildings from the 1950s, and as Brisbane City Council Architect in 1955. He designed and oversaw many projects, including the Toowong Library, the Centenary Pool and the Car Park on Wickham Terrace. In 1961, he became University of Queensland Staff Architect and designed the J.D. Story Administration Building and the Union College Building at Queensland University and designed the campus plan at James Cook University in Townsville.

# ICONIC BRISBANE BUILDINGS

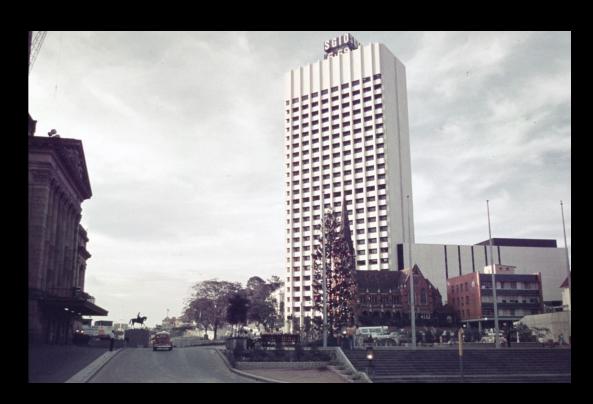

## Keith Frost

#### SGIO Building

#### SGIO Images

The design of the State Government Insurance Office (SGIO) building was the result of an internal competition held in the architecture office of Conrad and Gargett in 1967. This competition was won by Keith Frost, who designed a stark 28-storey high concrete building with a steel frame, modelled after the PanAm building in New York.

# ICONIC BRISBANE BUILDINGS

#### AH Job & RP Froud

#### Torbreck

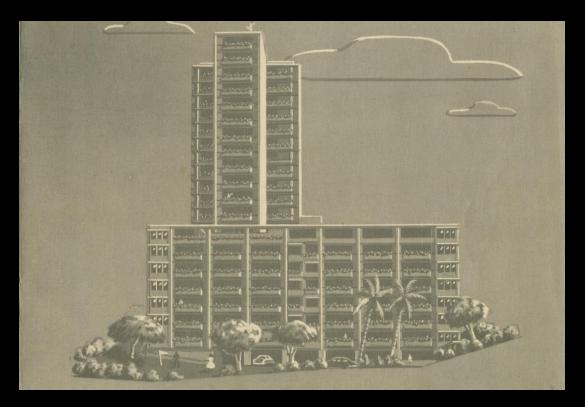

#### Torbreck catalougue

Torbreck, located at 182 Dornoch Terrace in Highgate Hill, has historical significance as the first companytitled multi-storeyed home unit development erected in Queensland based on 1950s North American models. Torbreck was erected in 1958-1960 by NA Kratzmann Pty. Ltd. to the design of Brisbane architects AH Job and RP Froud.

## THE BASICS OF VECTOR DESIGN

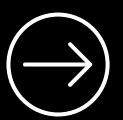